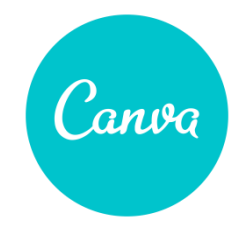

## Vidéo tutoriel Canva **Table des matières**

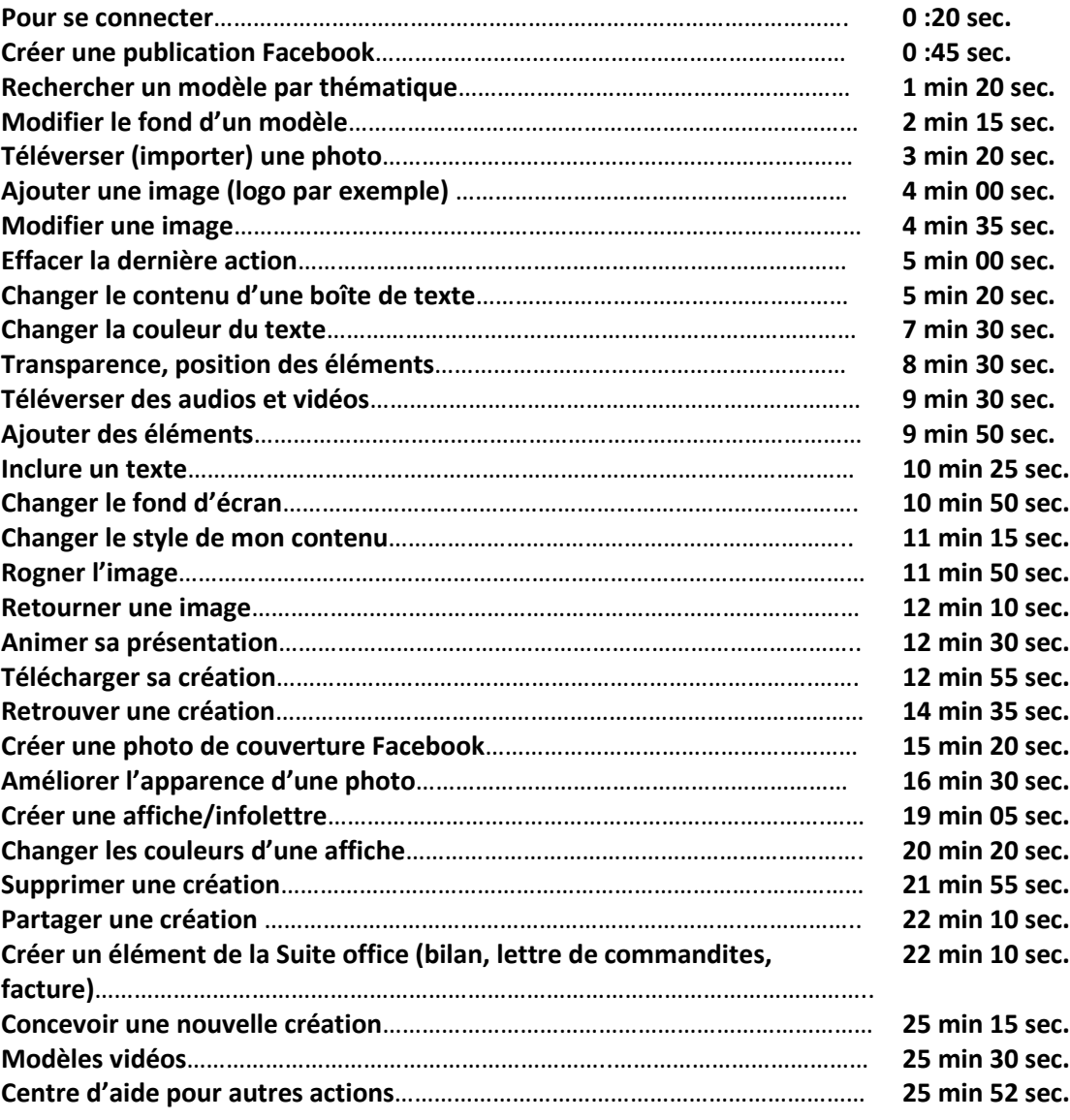

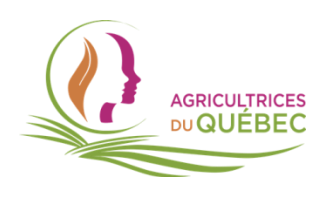